# Auftrag zur Ausstellung einer Jubiläumsurkunde für **Arbeitnehmer (Seite 1)**

IHK-Ehrenurkunden für Arbeitnehmerjubiläen können im fünfjährigen Turnus ausgestellt werden (z. B. 5, 10-, 15-, 20-, Jahre Betriebszugehörigkeit). Ausnahmsweise kann eine Urkunde für davon abweichende Unternehmenszugehörigkeit beantragt werden, wenn ein langjähriger Mitarbeiter in den Ruhestand tritt.

### Auftraggeber:

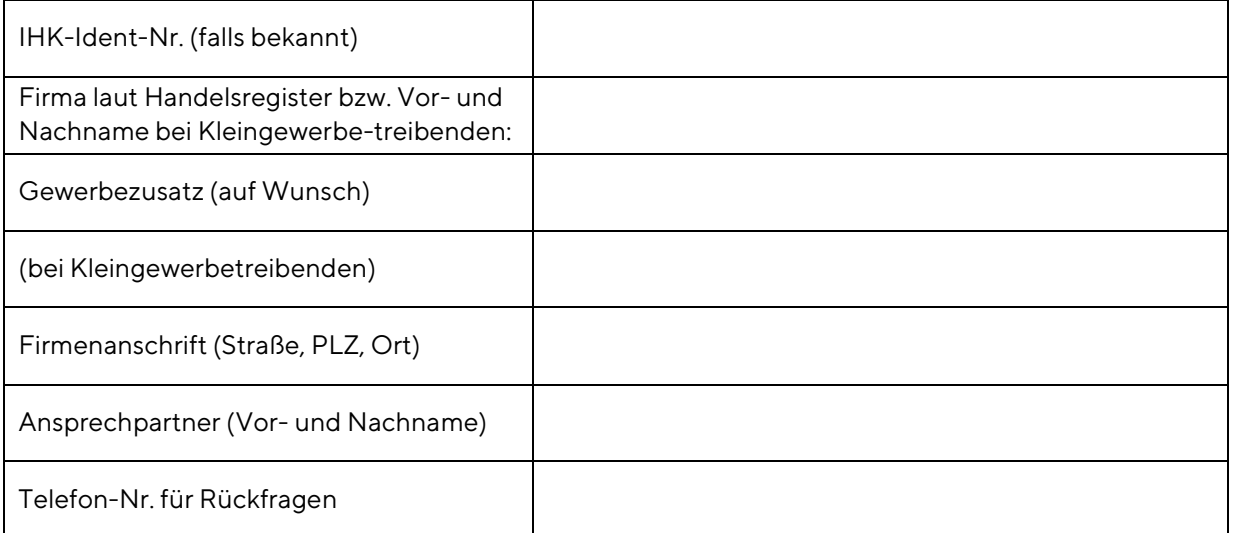

## Bestellung, Bearbeitungszeit und Versand

Bitte bestellen Sie die Urkunde/n bis spätestens drei Wochen vor dem gewünschten Versandtermin.

Urkunde erwünscht bis: ………………………………………………………………………

- Jubiläumsurkunde für Arbeitnehmer 35,00 €
- Urkundenrahmen 10,00 €
- Die Urkunde soll zugeschickt werden (Versandkosten werden in Rechnung gestellt
- Die Urkunde wird im ServiceCenter der IHK abgeholt
	-

O Mannheim **O Heidelberg Mosbach** O Mosbach

#### Auszuzeichnende Mitarbeiter:

#### Bitte ergänzen Sie dazu die Angaben auf der nächsten Seite des Formulars.

# Auftrag zur Ausstellung einer Jubiläumsurkunde für **Arbeitnehmer (Seite 2)**

### **Auszuzeichnende Mitarbeiter:**

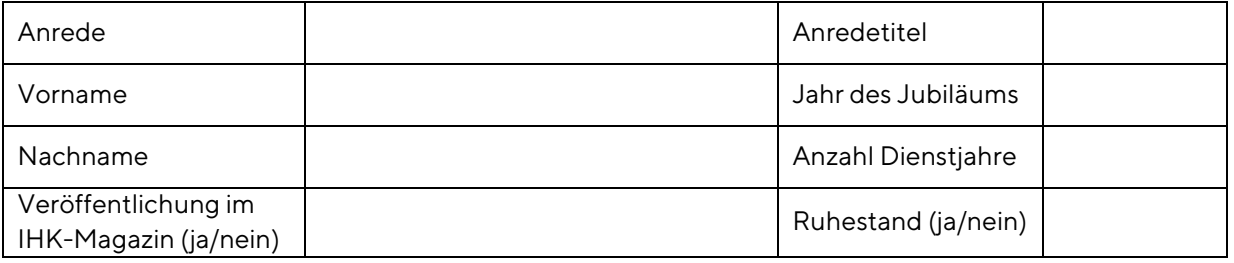

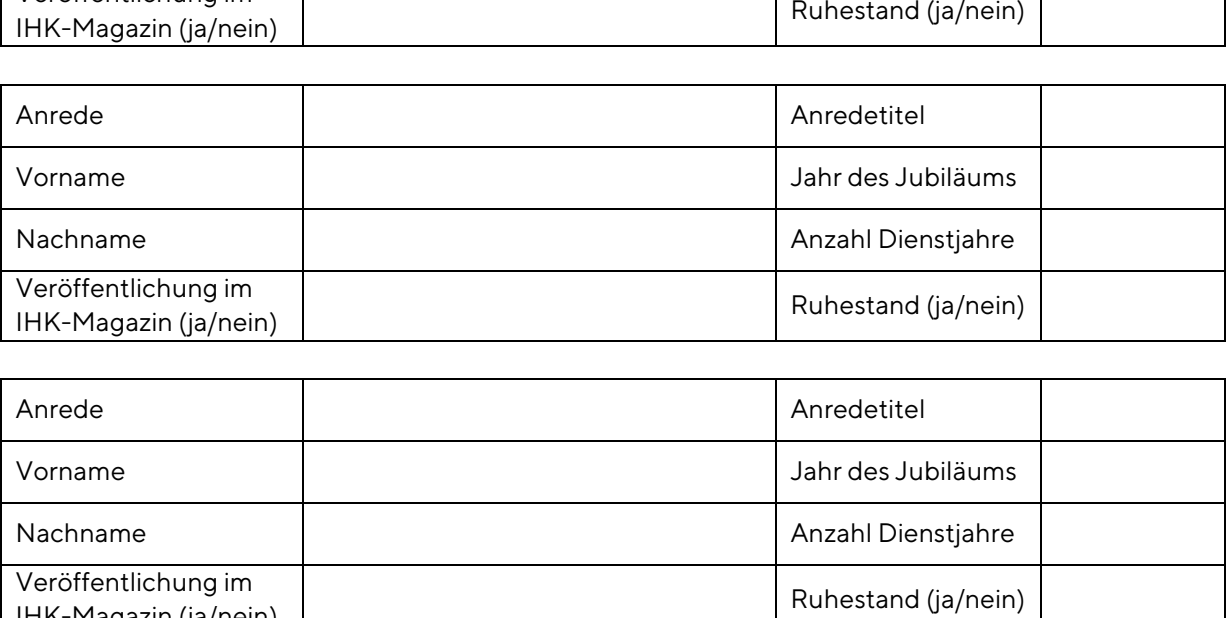

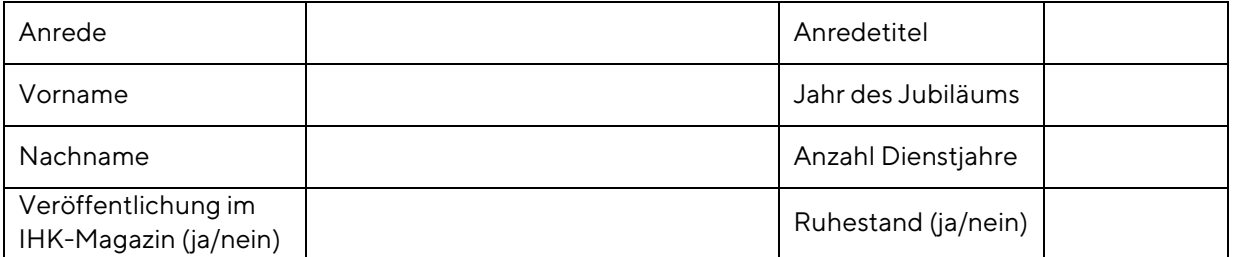

Datenschutz: Zur Erstellung von Jubiläumsurkunden über die Betriebszugehörigkeit verarbeitet die IHK-Angaben zu Mitarbeitern von Mitgliedsunternehmen auf deren Wunsch gemäß Art. 6 Abs. 1 b) DSGVO. Eine darüber hinaus gehende Verarbeitung der Daten erfolgt nur, wenn dies gesetzlich vorgeschrieben ist. Die Daten werden nicht an Dritte weitergegeben. Die weiteren Informationspflichten gem. Art. 13 DSGVO (Erhebung von Daten bei Ihnen selbst) und gem. Art. 14 DSGVO (Anmeldung durch Dritte) finden Sie auf unserer Internetseite unte[r ihk.de/rhein-neckar/datenschutz.](http://www.ihk.de/rhein-neckar/datenschutz) 

Auf Wunsch veröffentlichen wir Firmenname, Vor- und Nachname und die Beschäftigungszeit im IHK-Magazin der IHK Rhein-Neckar. Bitte geben Sie dazu bei jeder Urkunde an, ob das Jubiläum veröffentlicht werden soll.

- Wir bestätigen, dass der Arbeitnehmer ununterbrochen im Unternehmen tätig war.
- Wir bestätigen, dass der Arbeitnehmer mit der Veröffentlichung des Namens und der Dauer der Betriebszugehörigkeit einverstanden ist.

\_\_\_\_\_\_\_\_\_\_\_\_\_\_\_\_\_\_\_\_\_\_\_\_\_\_\_\_\_\_\_\_\_\_\_\_\_\_\_\_\_\_\_\_\_\_\_\_\_\_\_\_\_ \_\_\_\_\_\_\_\_\_\_\_\_\_\_\_\_\_\_\_\_\_\_\_\_\_\_\_\_\_\_\_\_\_\_\_\_\_\_\_\_\_\_\_\_\_\_\_\_\_\_\_\_\_

Ort, Datum

Stempel/Unterschrift

IHK Rhein-Neckar, ServiceCenter, L 1, 2, 68161 Mannheim Telefon 0621 1709-0 Telefax 0621 1709-5511 E-Mail[; servicecenter@rhein-neckar.ihk24.de](mailto:servicecenter@rhein-neckar.ihk24.de)